# **SRP\_Date Validate**

Determines if the given date is a real date.

```
IsValid = SRP_Date("Validate", Year, Month, Day)
```
## Returns

1 if the components represent an actual calendar date, 0 if not.

#### **Parameters**

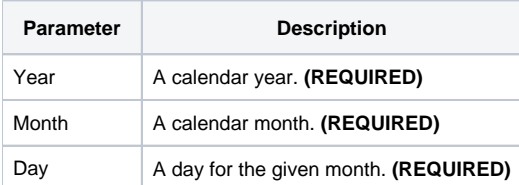

### Remarks

The "Validate" service determines if the the given components represent a valid calendar date. If even just one component is "out of bounds," then 0 is returned. Leap years is taken into account.

# Examples

```
// Validate a date
IsValid = SRP_Date("Validate", 1941, 12, 8)
```